## Projet Bac Accueil :

Bonjour, pendant mon premier stage de Terminale au sein de l'entreprise Facility Serv à Mont-Saint-Aignan qui est une conciergerie ainsi qu'un point relais, j'ai pu commencer mon projet de Bac Professionnel Accueil.

J'ai eu quelques idées afin d'améliorer l'accueil ainsi que la visibilité de l'entreprise, les voici ;

- Carte de visite
- **Flyer**
- Carte de fidélité
- Poster

Tout d'abord pourquoi j'ai voulu crée ces 3 documents différents ?

Tout simplement car leurs carte de visite et leurs flyers sont un petit peu dépassé et j'ai voulu ramener une touche de modernité à ma manière, et j'ai également voulu crée des cartes de fidélité afin d'apporter éventuellement de nouveaux clients réguliers.

J'ai décidé de crée un poster également qui pourrait probablement être mis à l'accueil du magasin.

Voici ci-joint les versions numériques des éléments présentés au dessus :

Carte de fidélité :

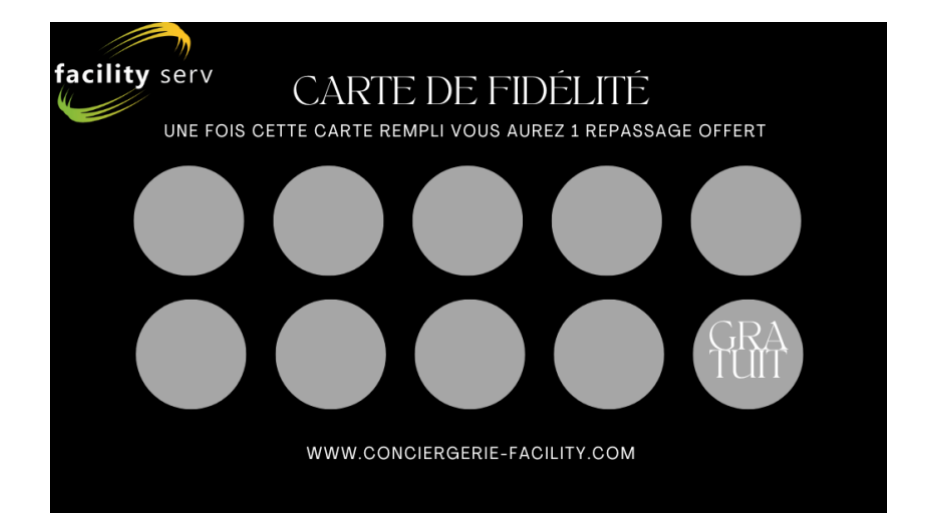

Carte de visite :

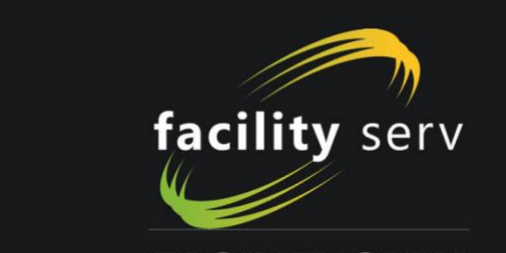

## **FACILITY SERV**

Votre conciergerie préférée depuis 2010

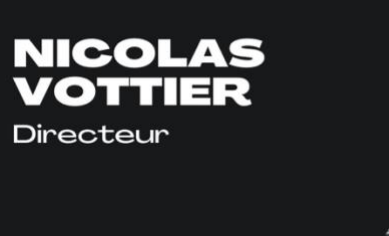

facility serv

CONCIERGERIE

07.77.00.47.77 contact@conciergerie-facility.com bonabogoonder.gene Tabling.com<br>https://www.conciergerie-facility.com<br>27 rue Alfred Kastler

Poster :

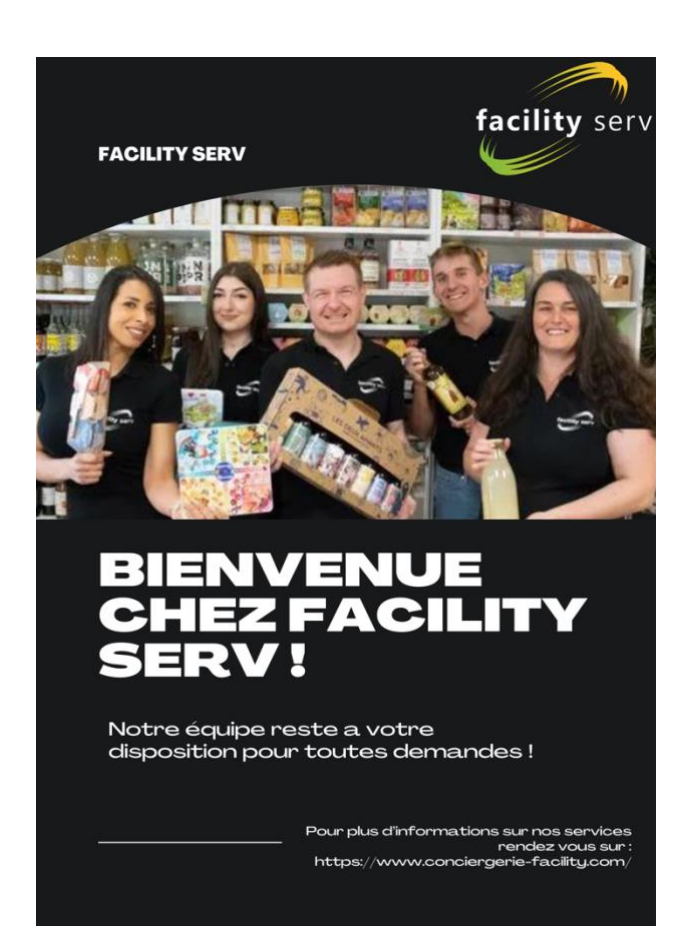

Flyer :

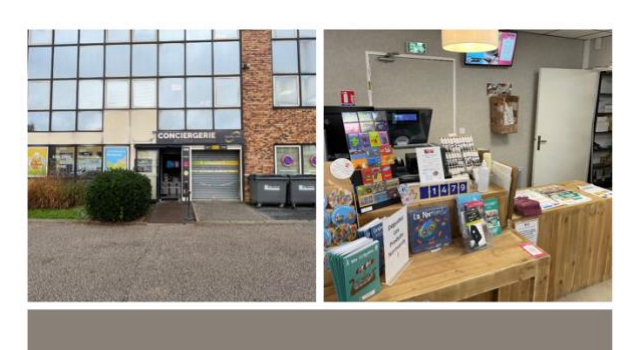

FACILITY SERV

CONCIERGERIE SOLIDAIRE

 $\bigoplus$   $\bigoplus$   $\bigoplus$ 

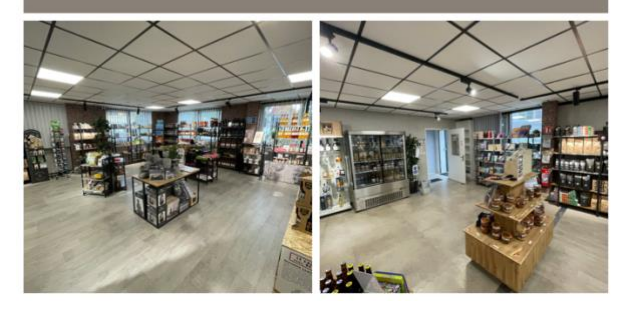

Maintenant je vais vous expliquer le processus de création et toutes les démarches pour chaque visuel ci-dessus !

En arrivant à mon début de stage, j'ai déjà commencer à discuter avec le patron par rapport à mon projet de bac que je suis en train de vous présenter.

Une fois cette discussion fini et son approbation par rapport à ce projet j'ai directement laissé parle ma créativité, puis d'un seul coup j'ai eu plusieurs idées en rapport avec le visuel, c'est-à-dire des cartes de fidélité, des flyers, des posters ainsi que des cartes de visite.

La première chose était de savoir quel type de design je voulais pour mes différentes « affiches » , entre le design moderne, épuré ou bien un design fantaisie.

Personnellement j'ai décidé de prendre un design à la fois épuré et moderne car j'aime la simplicité, quand il n'y a pas trop d'éléments pour ne pas « étouffer » les différents designs.

Une fois l'idée du design choisi, j'ai commencé par crée les cartes de visites.

Pour cela j'ai directement voulu prendre un fond noir pour rester dans la sobriété et j'y ai importé le logo de l'entreprise, j'ai ensuite cherché une phrase accrocheuse, pendant une 10aine de minutes. Après grande réflexion j'ai encore une fois voulu rester dans la sobriété et j'ai donc eu l'idée de la phrase : « Facility Serv votre conciergerie préférée depuis 2010 ».

Au dos de la carte de visite j'ai donc noté le nom et prénom du directeur de l'entreprise en haut à gauche , et en bas de la carte j'ai décidé d'y mettre les coordonnés de l'entreprise : (numéro de téléphone, site internet, l'adresse ainsi que le site internet).

Une fois les cartes de visites terminées, je me suis penché sur les cartes de fidélité.

Pour leurs processus de création ça a été assez facile, déjà j'ai vu qu'ils n'avaient jamais pensés à crée des cartes de fidélité et donc que ce serait une excellente idée afin de fidéliser et de ramener plus de clientèle, je me suis donc pencher sur les offres de fidélité que nous pourrions donner aux clients. J'ai donc cherché dans les produits/services que proposaient la conciergerie et j'ai eu l'idée de faire « gagner » un repassage offert à chaque fois que le client fait tamponner 9 fois sa carte. Une fois mon idée mise en place, j'ai dû me pencher sur le fait de savoir à quel moment le client pourrait faire tamponner sa carte et donc je me suis dit que ce serais bien de leurs tamponner leurs cartes une fois qu'ils demandent/utilisent un service de la conciergerie tél que ; le repassage, le pressing, les retouches, la blanchisserie ou bien la cordonnerie.

Une fois mon idée mise en place et clair, je me suis penché sur le design et j'ai encore une fois voulu rester dans le sobre et classe donc j'ai choisi un fond noir avec le logo en haut à gauche, une inscription basique avec noté « Carte de fidélité », une phrase expliquant au client ce que la carte leurs apporte une fois celle-ci rempli avec en bas au milieu de la carte le lien du site internet de l'entreprise.

Concernant le flyer, je ne suis pas rester dans un design avec un fond noir, j'ai voulu changer de fond car j'y ai ajouté des « bordereau » blanc afin d'espacer les photos que j'ai pu y insérer. J'ai donc mis un fond noir et j'y ai ajouté 4 photos que j'ai prises de la boutique, une fois cela fait j'ai décidé d'y mettre au milieu de nom de l'entreprise ainsi que l'adresse du site internet et les logos des réseaux sociaux sur les quels nous nous trouvons.

J'appelle ce document un flyer mais ce n'en ai réellement un, car l'entreprise a déjà un flyer avec les tarifs des différents services etc j'ai donc pris l'initiative de crée une sorte d'alternative avec donc uniquement les infos « importantes » ainsi que quelques photos de l'entreprise.

Pour finir, je me suis penché sur un poster, en l'occurrence ça n'était pas forcément indispensable mais c'est un petit plus au quel j'ai pensé afin de rendre « hommage » aux employés de Facility Serv. Pour la création du poster c'est simple, j'ai encore une fois voulu rester sur un design sobre j'ai donc pris un fond noir, j'ai ensuite ajouté le logo de l'entreprise en haut à droite et j'y ai importé une photo de toute l'équipe.

Ensuite j'y ai ajouté une petite phrase d'accroche : Bienvenue à Facility Serv ! suivi juste en dessous de : Notre équipe reste à votre disposition pour toutes demandes !

Afin de montrer à la clientèle que nous sommes prêt à les servir avec le sourire.

Et pour finir j'y ai ajouter en bas de la page la phrase suivante : Pour plus d'informations sur les services proposées rendez-vous sur : [https://www.conciergerie-Facility.com.](https://www.conciergerie-facility.com/)

J'ai dès à présent terminé la présentation de mon projet bac qui consistais à trouver un moyen d'améliorer le pôle accueil de l'entreprise, j'espère avoir été assez clair tout au long de cet oral et je vous souhaite une bonne journée.